#### Student's Name

#### a method for piano study Learning<br>Code nd

**http://www.learningthecode.com**

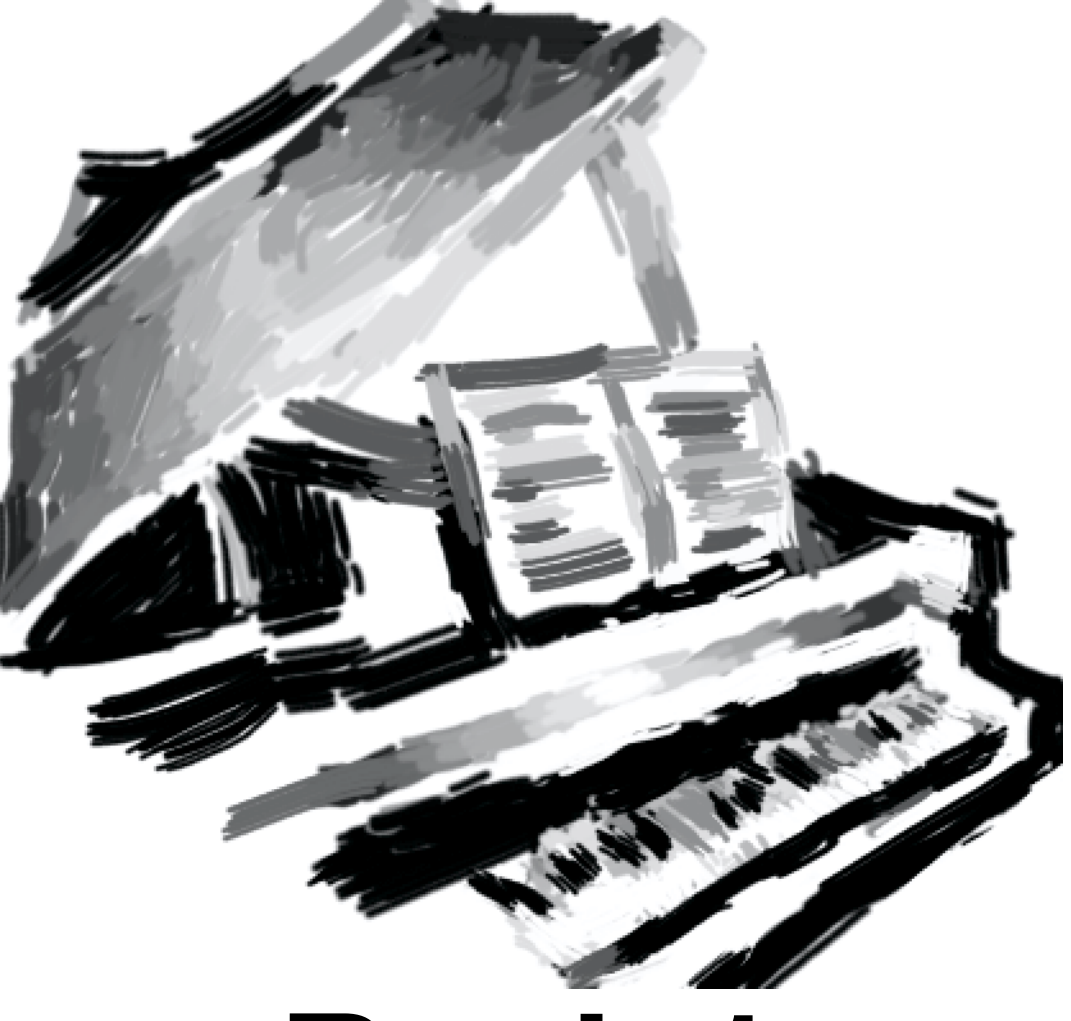

#### **Book 1**

#### written and edited by James L. King III

©2003 James Legrand King III. Permission is granted to copy, distribute and/or modify this document under the terms of the GNU Free Documentation License, Version 1.1 or any later version published by the Free Software Foundation; with the Invariant Sections being "Introduction for teachers," with the Front-Cover Texts being "http://www.learningthecode.com", and with the Back-Cover Texts being "Contact the editor at jking@learningthecode.com for information regarding supporting and contributing to the further development of this piano method series." A copy of the license is included in the section entitled "GNU Free Documentation License".

"Learning The Code" is a trademark of James L. King III.

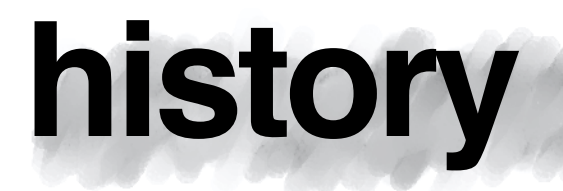

02-01-2003 release of book 1, published by James L. King III (jlking3@hotpop.com).<br>02-05-2003 minor fixes and corrections.

02-05-2003 minor fixes and corrections.<br>04-08-2003 additional extremely minor f

04-08-2003 additional extremely minor fixes, and additions to dedications page, added storefront URL on back cover. 05-06-2003 removed forum URL from back cover.

07-21-2003 major revisions on progress charts. URL and email address changed on license notices.

(The old email and URL will remain active until at least January 1, 2006)

#### **GNU free documentation license**

#### Version 1.1, March 2000

Copyright (C) 2000 Free Software Foundation, Inc. 59 Temple Place, Suite 330, Boston, MA 02111-1307 USA. Everyone<br>is permitted to copy and distribute verbatim copies of this license document, but changing it is not allowed 0. PREAMBLE

The purpose of this License is to make a manual, lexitooky, or other written document "riee" in the sense of treedom: to<br>assure everyone the effective freedom to copy and redistribute it, with or without modifying it, eith

This License is a kind of "copylett", which means that derivative works of the document must themselves be free in the<br>same sense. It complements the GNU General Public License, which is a copyleft license designed for fre

We nave designed this License in order to use it for manuals for free software, because free software needs free<br>documentation; a free program should come with manuals providing the same freedoms that the software does. Bu 1. APPLICABILITY AND DEFINITIONS

This License applies to any manual or other work that contains a notice placed by the copyright holder saying it can be<br>distributed under the terms of this License. The "Document", below, refers to any such manual or work.

A "Modified Version" of the Document means any work containing the Document or a portion of it, either copied verbatim, or with modifications and/or translated into another language.

A "Secondary Section" is a named appendix or a tront-matter section of the Document frait deals exclusively with the<br>relationship of the publishers or authors of the Document to the Document's overall subject (or to relate

The "invariant Sections" are certain Secondary Sections whose titles are designated, as being those of Invariant Sections,<br>in the notice that says that the Document is released under this License.

The "Cover Texts" are certain short passages of text that are listed, as Front-Cover Texts or Back-Cover Texts, in the<br>notice that says that the Document is released under this License.

A' Transparent copy of the Document means a machine-readable copy, represented in a tormat whose specification<br>available to the general public, whose contents can be viewed and edited directly and straightforwardly with ge

Examples of suitable formats for Transparent copies include plain ASCII, without marking, jextind input format, Latex input<br>format, SGML or XML using a publicly available DTD, and standard-conforming simple HTML designed f word processors, SCHWL or AML for which the DTD and/or processing tools are generated HTML produced by some word processors for output purposes only.

The "Title Page" means, for a printed book, the title page itself, plus such following pages as are needed to hold, legibly,<br>the material this License requires to appear in the title page. For works in formats which do not

#### 2. VERBATIM COPYING

You may copy and distribute the Document in any meatury, eitery commercially or noncommercially, provided that the<br>License, the copyright notices, and the license notice saying this License applies to the Document are repr

You may also lend copies, under the same conditions stated above, and you may publicly display copies.

#### 3. COPYING IN QUANTITY

If you publish printed copies of the Document numbering more than 100, and the Document's license notice requires Cover<br>Texts, you must enclose the copies in covers that carry, clearly and legibly, all the Document's licen

If the required texts for either cover are too voluminous to fit legibly, you should put the first ones listed (as many as fit<br>reasonably) on the actual cover, and continue the rest onto adjacent pages.

If you publish or distribute Upaque copies of the Document numbering more than TUU, you must ethner include a machine-<br>readable Transparent copy along with each Opaque copy, or state in or with each Opaque copy a publicly-

it is requested, but not required, that you contact the authors of the Document well before redistributing any large number<br>of copies, to give them a chance to provide you with an updated version of the Document.

#### 4. MODIFICATIONS

You may oply and distribute a Moonted version of the Document under the conditions of sections 2 and 3 above, provided<br>that you release the Modified Version under precisely this License, with the Modified Version filling t

A. Use in the line Page (and on the covers, if any) a title distinct from that of the Document, and from the original pays in the started in the started product series and the product series are provided in the original pu

U. State on the lide page the name of the publisher of the Modified Prefection, as the publisher.<br>E. Add an appropriate copyright notices of the Document.<br>E. Mod an appropriate copyright notice for your modifications adjac

... Ilicense notice.<br>H. Include an unaltered copy of this License.<br>I. Preserve the section entitled "History", and its title, and add to it an item stating at least the title, year, new authors, and<br>Discussion of the Modi

- create one stating the title, year, autrors, and publisher of the Document as given on its little Page, then and an item<br>describing the Modified Version as stated in the Document for public access to a Transparent copy of
- 
- 
- 

it the Modinea Version includes new tront-matter sections or appendices that quality as Secondary Sections and contain no<br>material copied from the Document, you may at your option designate some or all of these sections as

You may add a section entitied "Endorsements", provided it contains nothing but endorsements of your Modified Version by<br>various parties--for example, statements of peer review or that the text has been approved by an orga

You may add a passage of up to twe words as a Front-Cover lext, and a passage of Front-Cover Text and one of Back-Cover<br>To the end of the list of Cover Texts in the Modified Version. Only one passage of Front-Cover Text an

The author(s) and publisher(s) of the Document do not by this License give permission to use their names for publicity for<br>or to assert or imply endorsement of any Modified Version.

#### 5. COMBINING DOCUMENTS

You may combine the Document with other documents released under this License, under the terms defined in section 4<br>above for modified versions, provided that you include in the combination all of the Invariant Sections of

The combined work need only contain one copy of this License, and multiple identical Invariant Sections may be replaced win a single copy. It mere are multiple linvariant Sections with the same name but different contents, make the title o'<br>each such section unique by adding at the end of it, in parentheses, the name of the original author

in the combination, you must combine any sections entitied "History" in the various original documents, forming one<br>section entitled "History"; likewise combine any sections entitled "Acknowledgements", and any sections en

#### 6. COLLECTIONS OF DOCUMENTS

You may make a collection consisting of the Document and other documents released under this License, and replace the<br>individual copies of this License in the various documents with a single copy that is included in the co

You may extract a single document from such a collection, and distribute it individually under this License, provided you<br>insert a copy of this License into the extracted document, and follow this License in all other resp

7. AGGREGATION WITH INDEPENDENT WORKS

A compilation of the Document or its derivatives with other separate and independent documents or works, in or<br>volume of a storage or distribution medium, does not as a whole count as a Modified Version of the Document, pr

It the Cover lext requirement of section 3 is applicable to these copies of the Document, then if the Document is less than<br>one quarter of the entire aggregate, the Document's Cover Texts may be placed on covers that surro

#### 8. TRANSLATION

Translation is considered a kind of modification, so you may distribute translations of the Document under the terms of<br>rection 4. Replacing Invariant Sections with translations requires special permission from their copyr

#### 0. TERMINATION

You may not copy, modity, subucense, or distribute the Document except as expressiy provided for under this Lucense. Any<br>uther attempt to copy, modify, sublicense or distribute the Document is void, and will automatically

10. FUTURE REVISIONS OF THIS LICENSE

The Free Software Foundation may publish new, revised versions of the GNU Free Documentation License from time to<br>time. Such new versions will be similiar in spirit to the present version, but may differ in detail to addre

Each version of the Lucense is given a distinguishing version number. It the Document specifies that a particular numbered<br>version of this License "or any later version" applies to it, you have the option of following the

ADDENDUM: How to use this License for your documents

To use this License in a document you have written, include a copy of the License in the document and put the following<br>copyright and license notices just after the title page:

Copymant (c) "rEAH" YOUR NAME, "Permission is granted to copy, distribute and/or moding this document under the terms.<br>The Invariant Sections being LIST THEIR TITLES, with the Front-Cover Texts being LIST, and with the Bac

it you nave no invariant Sections, write "with no invariant Sections" instead of saying which ones are invariant. It you have<br>no Front-Cover Texts, write "no Front-Cover Texts" instead of "Front-Cover Texts being LIST"; li

it your document contains nontrivial examples of program code, we recommend releasing these examples in parallel under<br>your choice of free software license, such as the GNU General Public License, to permit their use in fr

### **dedications**

The editor wishes to thank all people who have tested the material, made submissions, suggestions, and comments. Some of these people are recognized below:

Axel Ortiz Odie Carandang Dan Gillogly Kathy Miller

Gisela Perez Jeanette De Lisa Betty Zornosa Paulette Hanchett Allan Gabay Keith Mead Kristene Gore

#### **introduction**

Learning to play the piano or keyboard is fun. At each lesson, your teacher will give you some songs for you to learn at home. If you want to get really good, you need to play these songs every day.

At first, you might not play the pieces well. But as you play the songs some more, you'll find that you get better and better as you play them. After a while you will play your pieces very well. Soon, you may play these songs not only for your teacher, but also for your parents and for your friends and relatives.

 In the future, you may play in a band. People may hear your music on the radio, or see your video on televison! You might become a concert pianist who plays very hard music in front of many people. Think about how excited you'll be when everyone stands up and cheers for you when you finish playing! You could play the organ or piano at a church or temple. Perhaps you will become a teacher!

Even if you never do any of those things, you can still have fun playing your favorite songs anytime you want. You can play for yourself or maybe for a few friends, too.

Many musicians know how to read a secret code. This code tells them all about the musical sounds they should play. This code is really easy and fun to learn, but only if you take some time every day to practice using it, so let's get started!

James Legrand King III (Lee)

#### **Introduction for teachers:**

This method book is designed to provide a solid approach to piano study and music reading, using a "landmark" system of note-reading. It is unique in using the paradigm of music as a "secret code" throughout the book.

Please inform the author/editor at **jlking3@hotpop.com** with your comments, criticisms, suggestions, and praise. It is important for the editor to know what works and does not work well and how the students respond, both good and bad. Every single comment and suggestion is cherished and considered. If you obtained this book free, and would like to support further development in this method series, contact the editor at the email address given above.

Book 1 is designed not only as the beginning of the Learning The Code series, but can also be used as a primer before beginning with any method book that has little or no pre-reading exercises. It may also be used as supplemental study material for students using other method books before they begin note reading on the staff.

This book is released under the GNU free documentation license. Under the license, you may submit material to the editor for inclusion in later editions, or you may use the material to create your own method, provided it is also released under the GNU free documentation license.

#### **have a seat!**

There are many types of keyboards. There are pianos, synthesizers, organs, and portable keyboards, not to mention harpsichords, clavinets, celestas, and clavichords. Regardless of the keyboard you use, you must sit properly if you want to play it well.

Sit up straight, with your feet flat on the ground. If your feet do not touch the ground, then put a small stool on the floor (or even some books) and place your feet there.

Your elbows should be just a little higher than the keyboard. Adjust the piano bench or the keyboard stand until you are sitting at the correct height, or place books on your bench and sit on them.

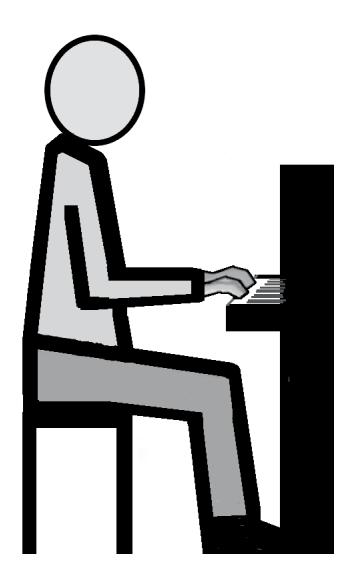

When you play any type of keyboard, you should keep your hand relaxed and your fingers curved.Wrap your fingers around a tennis ball to see how curved your fingers should be, Play with your fingertips. Don't let your wrists fall down on the front of the keyboard.

Many people sit too close to the piano. Be sure that your knees are just underneath the keyboard. If you have to twist your wrists to play, you're sitting too close.

Some people play keyboards while standing up. If you do this, be sure that you adjust the height of your keyboard stand so that your forearms are level with the keyboard. Don't stand too close to the keyboard when you play.

Some keyboard instruments, like some synthesizers with guitar straps, and accordians, are meant to be played standing up. Even with these keyboards, curved, relaxed fingers are important.

#### **How long should I practice?**

It's not really how long you practice (although that helps) but it's what you do **when** you practice. At first, try to play each of your assigned pieces correctly at least 5 times every day. If you practice every day, you'll get better much faster. Your teacher will help you learn the best way to practice.

# **coding the fingers**

Sometimes you have to use a certain finger to play a certain key when you play the piano. Pianists and keyboardists use a number code for their fingers so they know exactly which finger to use. The thumb of the left hand is called finger number 1, and the thumb of the right hand is also called finger number 1.

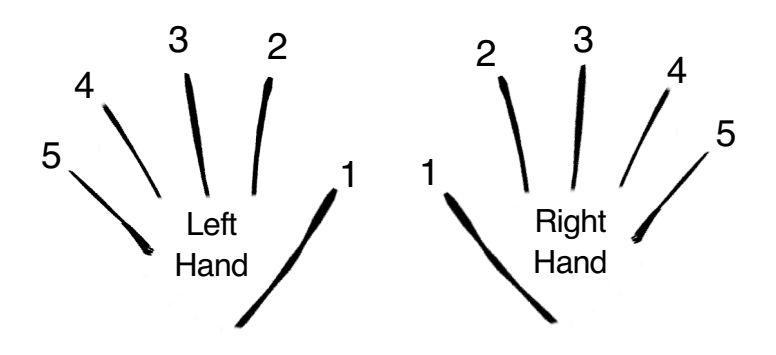

There are several ways to help you learn and remember how your fingers are numbered:

1) Place your hands together as if you are praying. Tap fingers 1 together, then fingers 2 together. While you do this, say the finger number out loud.

2) Trace an outline of your hands on a sheet of paper and number the fingers.

3) Place your hands on a table. Have someone say a finger number, then tap that finger number on the table. Later, the person calling out the numbers can also say whether to tap the right or the left hand.

4) No matter what, your thumb is finger 1. Always.

#### **Do you know right from left?**

The easiest way to figure out which hand is which (if you still have trouble with right and left) is to hold out your hands in front of you, making sure you're looking at the backs of your hands. Fingers 1 and 2 on one hand will make a capital "L". That hand is your left hand.

# **the keyboard**

All keyboards have white and black keys. The black keys are found in groups of two and three. Sometimes there is an "orphan" black key on one side of the keyboard.

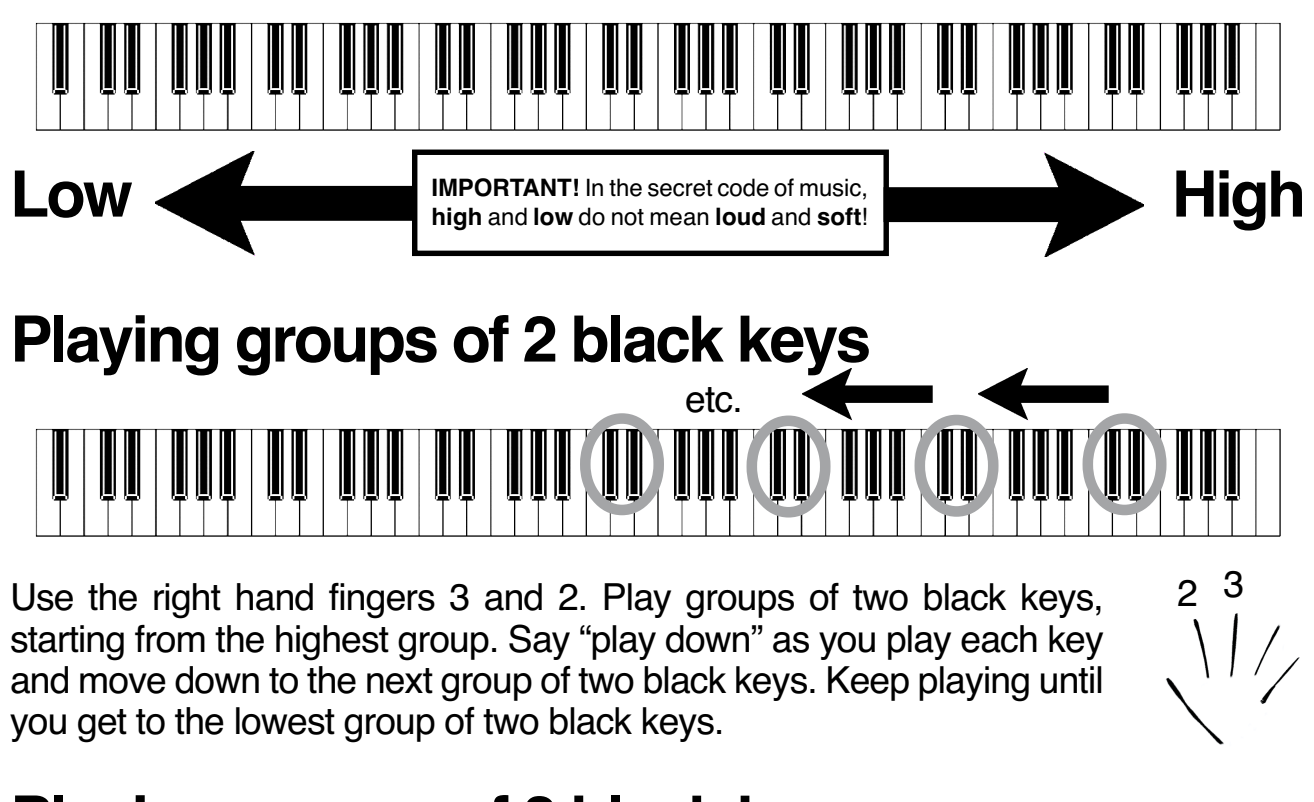

#### **Playing groups of 3 black keys**

![](_page_7_Figure_4.jpeg)

 $4^{3}$  2

Use the left hand fingers 4, 3 and 2. Play groups of three black keys, starting from the lowest group. Say "play-ing up" as you play each key and move up to the next group of three black keys. Keep playing until you get to the highest group of three black keys.

Experiment with playing up and down the groups of black keys.You might even try making up a song using just the black keys!

## **keep the beat!**

Music follows a steady pulse, just like your heart does. Some sounds last just a short time and other sounds last longer. Mixing these short and long sounds together creates **rhythm**. The steady pulse is sometimes called the **beat**.

Clap a steady pulse with your teacher. Then, while you're clapping, say **"ONE"** with each clap.

Many musicians know how to read a secret code. This code tells them about the sounds they are supposed to play and how they are supposed to play them. The rhythm you just clapped with your teacher would look like this in that secret code:

![](_page_8_Figure_4.jpeg)

This code symbol is called a **quarter note**. When you are clapping once per pulse, click, or beat, you are clapping quarter notes. Quarter notes get **ONE** count or beat or click. The **stem** of the quarter note can go either up or down. When the stem points up, it's on the right side of the This code symbol is called a **quarter note**. When you are clapping once<br>per pulse, click, or beat, you are clapping quarter notes. Quarter notes<br>get **ONE** count or beat or click. The **stem** of the quarter note can go<br>eithe

Draw 3 quarter notes with stems up and 3 quarter notes with stems down.

![](_page_8_Picture_7.jpeg)

©2003 James Legrand King III. This page is part of "Learning The Code." See the front cover for copying conditions.  $9$ 

#### **count to two!**

Clap a steady pulse with your teacher. Then while you're clapping a steady pulse for a while, begin to count **"ONE-TWO"** and clap on "one" and hold your hands together on "two." The secret code looks something like this:

![](_page_9_Figure_2.jpeg)

This code symbol is called a **half note**. When you are playing one note and holding it for two pulses, clicks, or counts, you are playing half notes. Half notes receive **TWO** counts or beats or clicks. Half notes last twice as long as quarter notes.

 $\bigcap\limits_{\square}$ 

Som<br>Und<br>for e<br>Kee Sometimes musicians write in the counts under notes to help get the rhythm right. Under the line of notes below, write down how you would count the rhythm. Write "1" for every quarter note and "1 - 2" for every half note. Then clap and count the rhythm. Keep it slow and steady.

![](_page_9_Figure_5.jpeg)

Draw 3 half notes with stems up and 3 half notes with stems down.

![](_page_9_Figure_7.jpeg)

10 <sup>o</sup> 2003 James Legrand King III. This page is part of "Learning The Code." See the front cover for copying conditions.

![](_page_10_Picture_0.jpeg)

Draw a circle around all the 3 black key groups. Draw a square around all the 2 black key groups. Draw a triangle above the orphan black key.

![](_page_10_Picture_2.jpeg)

Which direction on the keyboard is up? Which direction on the keyboard is down? Write your answers below the arrows.

![](_page_10_Figure_4.jpeg)

The \_\_\_\_\_\_\_\_\_\_ of a note can go either up or down. (Hint: it's attached to the notehead.)

How would you count these rhythms? Write the counts below the notes. In class, clap and count the rhythm for your teacher.

![](_page_10_Figure_7.jpeg)

# **dividing it up!**

Spacesseparatelettersintowordssotheyareeasiertoread.

That jumble of letters above is a real sentence, but it is hard to read because there are no spaces. Once spaces are added to the sentence, it is easy to read:

Spaces separate letters into words so they are easier to read.

We separate letters with spaces into words. We separate notes with **barlines** into **measures**. Barlines and measures make music easier to read. A special barline called a **double barline** is used to mark the end of a song.

![](_page_11_Figure_5.jpeg)

Divide these lines of notes into measures by adding barlines. Put 4 quarter notes in each measure. Draw a double barline at the end. (They're easy to draw: one thin line, then one thick line.)

![](_page_11_Figure_7.jpeg)

## **crickets**

To play this song, you'll use fingers 2 and 3 of your right hand on a two black key group. Answer the questions below:

1. How would you count out the rhythm? Clap and count it. 2. Read the words of the song. Do you think this piece should be played high or low on the keyboard?

Use the achievement chart below to chart your progress!

![](_page_12_Figure_4.jpeg)

2 3

 $2^{\prime}$  3

### **FunSheet**

Divide this line of music into 4 equal measures. Draw a double bar at the end.

![](_page_13_Figure_2.jpeg)

Divide this line of music into measures by adding bar lines after every 2 half notes. Add a double bar at the end.

![](_page_13_Figure_4.jpeg)

Can you divide these examples into measures? Put four beats in each measure. Draw a double bar at the end of each line.

![](_page_13_Figure_6.jpeg)

# **lullaby**

To play this song, you'll use fingers 2 and 3 of your left hand on a two black key group. Answer the questions below:

1. How would you count out the rhythm? Clap and count it. 2. Read the **lyrics**. (That's a secret code word for the words of the song.) Should this piece be played high or low on the keyboard? 3 2

![](_page_14_Picture_176.jpeg)

![](_page_14_Figure_4.jpeg)

![](_page_14_Figure_5.jpeg)

### **at the zoo**

To play this song, you'll use fingers 2, 3 and 4 of your left hand on a group of three black keys. Answer the questions below:

1. How would you count out the rhythm?

2. Read the lyrics. Should this piece be played high or low on the keyboard?

![](_page_15_Picture_4.jpeg)

![](_page_15_Picture_185.jpeg)

## **count carefully**

Use your right hand for this piece. Answer the questions below:

1. What fingers are you going to use?

2. Are the rhythms in the first line and second line the same or are the rhythms different?

![](_page_16_Figure_4.jpeg)

2 3

4

![](_page_16_Picture_196.jpeg)

![](_page_16_Figure_6.jpeg)

### **FunSheet**

To make it through this maze, answer a question, then follow the directions for your answer. If you answer all the questions correctly, you'll make it to the finish!

#### Start Here!

![](_page_17_Picture_521.jpeg)

## **the** p **and** f **of it**

The first piano had a funny name. It was called the "soft-loud." A musician could play the piano softly by playing the keys very gently or loudly by playing the keys very hard. Other keyboards made at that time, like the pipe organ and the harpsichord, could not do that.

In music, special code symbols are used to tell you how loud or soft you should play. (The secret code word for that is **dynamics**.)

![](_page_18_Picture_3.jpeg)

This is the code symbol for soft. The Italian word for soft is **piano**. (pronounced pee-AH-no) The symbol is the first letter of the word piano. Go back to page 8, "The Keyboard," and play through all the black key exercises again, this time playing as softly as possible. Be sure that the notes you play actually sound — it is easy to just press the key down and have no sound come out.

This is the code symbol for loud. The Italian word for loud is **forte**. (pronounced "FOUR-tay.") The symbol is the first letter of the word forte. Go back to page 8, "The Keyboard," and play through all the black key exercises again, this time playing as loudly as possible. Be sure to keep control as you play  $-$  it is easy to just "bang" on the keys, but that can hurt the keyboard.

![](_page_18_Picture_6.jpeg)

Trace the symbols in the boxes, then draw 3 forte symbols and 3 piano symbols below.

Since the piano was first built by Bartolomeo Cristofore, an Italian, he used the Italian words "piano-forte" to name the instrument. Later it was shortened to "piano."

## **old macdonald**

Check the keyboard for the correct hand position. In this song, notes above the line are to be played with the right hand, and notes below the line are to be played with the left hand. Follow the **dynamics**. Make up some new verses with different instruments.

![](_page_19_Figure_2.jpeg)

3 2 2 3 4

![](_page_19_Figure_3.jpeg)

### **sound off!**

Check the keyboard for the correct hand position. In this song, notes above the line are to be played with the right hand, and notes below the line are to be played with the left hand. Follow the **dynamics** carefully.  $\begin{bmatrix} 3 & 2 & 2 & 3 \\ 4 & 2 & 3 & 4 \\ 3 & 4 & 1 & 4 \end{bmatrix}$ 

![](_page_20_Figure_2.jpeg)

## **the staff**

The secret code of music is written on set of 5 lines called a **staff**:

Notes can be written on the lines or in the spaces between the lines. We number the lines and spaces from the bottom to the top, from lowest to highest: Notes can be written on the lines or in the spaces between the lines. We number the lines and spaces from the bottom to the top, from lowest to highest:

![](_page_21_Figure_3.jpeg)

On which lines or spaces are the following notes written? Use L1 for line 1, S1 for space 1, L2 for line 2, and so on.

![](_page_21_Figure_5.jpeg)

On the staff below, draw half notes on lines or spaces. Don't repeat a line until you've used all the lines and don't repeat a space until you've used all the spaces. If a note is on or above the third line, turn the stem down. Otherwise, turn the stem up.

![](_page_21_Figure_7.jpeg)

# **white keys cde**

The staff is important because each line and each space on the staff stands for a certain **white** key on the keyboard. The first seven letters of the alphabet are used to name all the lines and spaces on the staff: **A**, **B**, **C**, **D**, **E**, **F**, and **G**. Those seven letters also name all the white keys on the keyboard. The black keys can be used to help you find all the white keys.

**D** is the easiest key to find. It is found between the two black keys in the two black key group. Find all the D's on your keyboard.

![](_page_22_Figure_3.jpeg)

![](_page_22_Figure_4.jpeg)

**E** is the next easiest key to find. It is found to the right of the group of two black keys. Find all the E's on your keyboard.

**C** is found on the left side of the group of two black keys. One special C, called **Middle C**, is the C closest to the middle of your keyboard or piano. Find every C on your keyboard. Find Middle C on your keyboard.

![](_page_22_Figure_7.jpeg)

# **white keys fgab**

![](_page_23_Picture_1.jpeg)

The next two easiest keys to find are **F** and **B**. F is found on the left side of the group of **three** black keys, and B is located on the right side of the group of three black keys. Find every F and B on your keyboard.

The last two keys to find are **G** and **A**. They are the keys in the middle of the group of three black keys. G is between the first two black keys, and A is between the last two black keys. Find every G and A on your keyboard.

![](_page_23_Picture_4.jpeg)

Can you write in all the names of the white keys on this keyboard?

![](_page_23_Figure_6.jpeg)

## **finding notes**

The most important part of reading the secret music code is being able to find the right key to play by looking at where a note is on the staff. Here's how to do it:

The letter to the left of the staff tells you what white key to play when the note is on that certain line or space. Notes can then **step** up or down on the staff (which means you play **the very next white key** on the keyboard) or **repeat** on the same line or space (which means that you play the same key). 2 3

4

Use your right hand and play this piece by reading the finger numbers. Start on the G above middle C. After you have played it correctly, write in the letter names under the notes. Then play it again, paying attention to the steps and repeated notes.

![](_page_24_Figure_4.jpeg)

## **staff reading**

Practice reading from the staff playing with your left hand now.

The letter to the left of the staff tells you what white key you should play when the note is on that line or space. Notes then step up or down on the staff or repeat on the same line or space.

**2** 

4

Use your left hand and play this example by finger numbers. Start on the F below middle C. After you have played it correctly, write in the letter names of the notes that you played. Then play it again, paying attention to the steps and repeated notes.

![](_page_25_Picture_194.jpeg)

![](_page_25_Figure_5.jpeg)

## **steps and seconds**

Steps move on the staff by going from a line to the **very next** space or from a space to the **very next** line, up or down:

![](_page_26_Picture_2.jpeg)

On the keyboard, steps move from one white key to the **very next** white key. They also move from one letter in the musical alphabet to the **very next** letter, up or down.

![](_page_26_Picture_4.jpeg)

The secret code word for "step" is a **second**.

We use secret code words like "second" and "third" and "fourth" to let us know how far away notes are from each other on the keyboard and on the staff.

These special code words are called **intervals**.

Start on Middle C. Play the note a second higher. What is it? Start on Middle C. Play the note a second lower. What is it? \_\_\_\_\_\_\_ Start on any E. Play the note a second higher. What is it? Start on any A. Play the note a second lower. What is it?

Are these steps moving up or down?

![](_page_26_Figure_10.jpeg)

## **play it again!**

There's another special code symbol that looks like a double bar line with two dots. It's called a **repeat sign**. Everything between the repeat signs is played twice. If there is no beginning repeat sign, then go back to the beginning and play the whole piece twice.

![](_page_27_Figure_2.jpeg)

Play the above exercises with your right hand. On what note are you going to begin? With which finger? Write in the other finger numbers and letter names of the notes if you need to. Follow the repeat signs carefully.

In the following three lines of music, shade in the areas that will be played twice.

![](_page_27_Figure_5.jpeg)

For extra credit, play these three lines of music correctly, including repeats. Use the right hand on the first two lines and the left hand for the last line.

# **rh seconds**

This song uses your right hand. Try to read the music by following the pattern of steps: G, step up, step down, etc. Start on the G above middle C.

Circle the repeat sign at the end. There is no beginning repeat sign, so you'll go back to the beginning of the piece and play the whole song a second time. Keep the rhythm steady, and be sure that your fingers are curved while you play!

![](_page_28_Picture_216.jpeg)

![](_page_28_Figure_4.jpeg)

## **in the whole!**

Clap a steady pulse with your teacher. While you're clapping a steady pulse, begin to count **"ONE-TWO-THREE-FOUR"** and clap on "one" and hold your hands together on "two-three-four." The secret code looks like this:

![](_page_29_Picture_95.jpeg)

**v** 

This code symbol is called a **whole note**. When you play one note and hold it for four pulses, clicks, or counts, you are playing whole notes. Whole notes receive **FOUR** beats or counts. Whole notes last twice as long as half notes, and four times as long as quarter notes. Whole notes do not have a stem. They can be drawn with two diagonal lines inside for decoration, or they can be drawn as just plain ovals.

Try clapping and counting this exercise with half, quarter and whole notes:

![](_page_29_Figure_6.jpeg)

Draw 3 whole notes with the diagonal lines, then 3 whole notes without.

![](_page_29_Figure_8.jpeg)

## **FunSheet**

Answer a question, then move according to your answer. If you answer all the questions correctly, you'll make it to the finish!

#### **START HERE**

![](_page_30_Picture_556.jpeg)

### **lh seconds**

This song uses your left hand. Try to read the music by following a pattern: the notes move either up or down a second, or they repeat. You may begin on any C.

Circle the repeat sign at the end. Since there is no beginning repeat sign, you'll go back to the beginning of the piece and play the whole song a second time. Follow the dynamic sign, and be sure

to use curved fingers while playing! Use the progress chart to help you practice properly.

![](_page_31_Picture_228.jpeg)

![](_page_31_Figure_5.jpeg)

![](_page_31_Figure_6.jpeg)

<sup>32</sup> <sup>o</sup> 2003 James Legrand King III. This page is part of "Learning The Code." See the front cover for copying conditions.

### **FunSheet**

Solve the clues to figure out the words you need to find in the word search. Turn the page upside down if you need a list of words to help you.

![](_page_32_Picture_79.jpeg)

![](_page_32_Picture_3.jpeg)

double barline, quarter note, whole note, half note, barline, measure, curved, black, forte, piano, staff, thumb

## **gee, a clef!**

So far, you've seen a letter at the beginning of the staff to tell you on which key to begin playing. There are special code symbols (which used to be letters a long time ago) that help you find the first key to play. These code symbols are called **clefs**.

![](_page_33_Picture_2.jpeg)

Use a sheet of manuscript paper and draw several lines of G clefs.

![](_page_33_Figure_4.jpeg)

 $34$   $^{\circ}$ 2003 James Legrand King III. This page is part of "Learning The Code." See the front cover for copying conditions.

![](_page_34_Picture_0.jpeg)

Before you play this piece, answer these questions:

- 1) On what note are you going to start?
- 2) What finger are you going to use to play that note?
- 3) Which hand are you probably going to use? (circle your answer) Left Right
- 4) Are you going to play loud or soft? (circle your answer) Loud Soft

![](_page_34_Figure_6.jpeg)

![](_page_34_Figure_7.jpeg)

![](_page_34_Figure_8.jpeg)

# **g clef reading II**

Before you play this piece, answer these questions:

- 1) On what note are you going to start?
- 2) What finger are you going to use to play that note?
- 3) Which hand are you probably going to use? (circle your answer) Left Right
- 4) Are you going to play loud or soft? (circle your answer) Loud Soft

![](_page_35_Figure_6.jpeg)

![](_page_35_Figure_7.jpeg)

**36** <sup>2003</sup> James Legrand King III. This page is part of "Learning The Code." See the front cover for copying conditions.

## over the "leger

Musicians add extra lines to the staff when they run out of lines and spaces. The code for these special, extra lines is **leger** lines (sometimes spelled **ledger**). Leger lines are only used when they are needed.

![](_page_36_Picture_2.jpeg)

![](_page_36_Figure_3.jpeg)

![](_page_36_Figure_4.jpeg)

## **the f clef**

Just as there is a code symbol for the high notes on the keyboard, there is a special code symbol for the low notes, too.

![](_page_37_Figure_2.jpeg)

Use a sheet of manuscript paper and draw several lines of F clefs.

![](_page_37_Figure_4.jpeg)

# **f clef reading**

Before you play this piece, answer these questions:

- 1) On what note are you going to start?
- 2) What finger are you going to use to play that note?
- 3) Which hand are you probably going to use? (circle your answer) Left Right
- 4) Are you going to play loud or soft? (circle your answer) Loud Soft

![](_page_38_Figure_6.jpeg)

# **f clef reading II**

Before you play this piece, answer these questions:

- 1) On what note are you going to start?
- 2) What finger are you going to use to play that note?
- 3) Which hand are you probably going to use? (circle your answer) Left Right
- 4) Are you going to play loud or soft? (circle your answer) Loud Soft

![](_page_39_Picture_211.jpeg)

![](_page_39_Figure_7.jpeg)

![](_page_39_Figure_8.jpeg)

**skips and thirds**

Skips move on the staff by going from a line to the **very next line** or from a space to the **very next space**, up or down:

![](_page_40_Figure_2.jpeg)

On the keyboard, skips jump over a white key, either up or down. They also skip a letter in the musical alphabet. The code word for a "skip" is **third**.

![](_page_40_Figure_4.jpeg)

## **f clef etude**

An **etude** (rhymes with "hey, dude!") is a piece of music written for students. Etudes are written to help students play and read music better. This etude was written to help students read seconds and thirds with the left hand.

Before you play this piece, answer these questions:

- 1) On what note are you going to start?
- 2) What finger are you going to use to play that note?
- 3) Which hand are you probably going to use? (circle your answer) Left Right
- 4) Are you going to play loud or soft? (circle your answer) Loud Soft

![](_page_41_Picture_135.jpeg)

![](_page_41_Figure_8.jpeg)

## **what timing!**

Most written music has some code numbers at the very beginning that show how to count the rhythm. These numbers are called the **time signature**.

![](_page_42_Figure_2.jpeg)

The time signature is made up of two code numbers.

The top code number tells you how high to count in each measure, and the bottom code number stands for the type of note (quarter, half or something else) that is used to count the beat. A time signature of  $\frac{4}{4}$  means there are four beats per measure and the quarter note is the type of note that gets one beat.

There are two ways to count the rhythms. The first way is **unit counting**, where each note is counted for its length. The second way is **meter counting**, where each note is counted by its place in the measure:

![](_page_42_Figure_6.jpeg)

Most professional musicians use meter counting, so it would be a good idea to use meter counting whenever possible. If you want to practice, go back and play a few of the previous pieces in this book. This time, however, count out loud using meter counting instead of unit counting.

## **FunSheet**

![](_page_43_Picture_105.jpeg)

\_\_\_\_\_\_\_\_\_\_\_\_\_\_\_\_\_\_\_\_\_\_\_\_\_\_\_\_\_\_\_\_\_\_\_\_\_\_\_\_\_\_\_\_\_\_\_\_\_\_\_\_\_\_\_\_\_\_\_\_\_\_\_

Write out the counts for this rhythm. First, use 1 for a quarter note, 1-2 for a half note and 1-2-3-4 for a whole note. Then below that, write in 1-2-3-4 under each measure of counts.

![](_page_43_Figure_3.jpeg)

1. On the line below, draw a whole note at the beginning of each measure.

![](_page_43_Picture_5.jpeg)

2. Now add a stem to the whole notes and make them half notes. Add another half note to each measure so that the beats add up to four.  $\sum_{\substack{2. \text{No} \ \text{note}}}$ 

3. Now fill in the half notes and make them quarter notes. Add enough quarter notes to each measure so that the beats add up to four.

## **count to four**

Before you play this piece, answer these questions:

- 1) On what note are you going to start?
- 2) What finger are you going to use to play that note?
- 3) Which hand are you probably going to use? (circle your answer) Left Right
- 4) Are you going to play loud or soft? (circle your answer) Loud Soft
- 5) How high will you count in each measure? (circle your answer) 1 2 3 4

![](_page_44_Picture_141.jpeg)

![](_page_44_Figure_8.jpeg)

![](_page_44_Figure_9.jpeg)

# **ain't it grand?**

The **grand staff** is created by joining the G clef staff and F clef staff with a barline and a **brace**:

![](_page_45_Picture_2.jpeg)

The right hand plays the top staff of the grand staff, and the left hand plays the bottom staff.

![](_page_45_Figure_4.jpeg)

Sometimes both hands need to play low. In this case, both the top and bottom staves have F clefs.

Sometimes both hands need to play high. In this case, both the top and bottom staves have G clefs:

![](_page_45_Figure_7.jpeg)

Middle C is in the middle of the grand staff, using only one leger line. In the secret code of music, Middle C is where the high and low notes split from each other on the grand staff.

![](_page_45_Picture_9.jpeg)

![](_page_45_Picture_90.jpeg)

Draw some grand staffs on a sheet of manuscript paper.

# **grand reading**

Before you play this piece, answer these questions:

- 1) Which hand will you start with? (circle one) Left Right
- 2) On what note are you going to start? \_\_\_\_\_\_\_ with finger  $#_1$
- 3) When the other hand comes in, which note will you play? with finger  $#$
- 4) Are you going to play loud or soft? (circle your answer) Loud Soft
- 5) How high will you count in each measure? (circle your answer) 1 2 3 4

![](_page_46_Figure_7.jpeg)

![](_page_46_Figure_8.jpeg)

#### **count to three**

Time signatures are the code numbers musicians use so they know how high to count. A time signature of  $\frac{4}{4}$  means that a musician would count out loud like this: 4 4

![](_page_47_Figure_2.jpeg)

![](_page_47_Picture_3.jpeg)

When musicians see this time signature, they know that they must count to three in each measure. This time signature means that there are three quarter notes in each measure, or a mixture of notes that add up to three beats.

4 Before you clap the next example, take a look at the last measure. It contains some a dot makes a half note a **dotted half note**. A dotted half note gets three beats or pulses or clicks.

![](_page_47_Figure_6.jpeg)

In the next example, write in the counts below the notes. Then clap the rhythm while counting out loud. Then play the example on the keyboard using Middle C.

![](_page_47_Figure_8.jpeg)

### **tres grande!**

Before you play this piece, answer these questions:

- 1) Which hand will you start with? (circle one) Left Right
- 2) On what note are you going to start? \_\_\_\_\_\_ with finger  $\#$ \_\_\_\_\_\_.<br>3) When the other hand comes in, which note will you play? with finger  $\#$
- 3) When the other hand comes in, which note will you play?
- 4) Are you going to play loud or soft? (circle your answer) Loud Soft
- 5) How high will you count in each measure? (circle your answer) 1 2 3 4

![](_page_48_Picture_202.jpeg)

![](_page_48_Figure_8.jpeg)

![](_page_48_Figure_9.jpeg)

# **"star"-ting on c**

Before you play this piece, be sure your hands and fingers are on the right notes!

![](_page_49_Figure_2.jpeg)

![](_page_49_Figure_3.jpeg)

![](_page_49_Figure_4.jpeg)

© 50 2003 James Legrand King III. This page is part of "Learning The Code." See the front cover for copying conditions.

## **FunSheet**

Solve the clues to figure out the words you need to find in the word search. Turn the page upside down if you need a list of words to help you.

![](_page_50_Picture_120.jpeg)

bnzg l v i bp j i l ygf g l nsen i l rege l r z f s ym i f t i f e l f f s veay l qd l i et xpner l k t j gy k r l uwnhzw l e j sg dqhcof nkuanecud j k t gc i j zg r o rwz f nk u r n lwvy f yac r oza r t zcdr i ht aubr i er l s fwyvb r va f ooevg l bdot t edha l f not ed wr t r eb l ec l e f zwew c s e r u t ang i s em i t m hhqxezbassc l ef es ameoun i t c oun t i ng amw c h r t r l o s e c o n d

pass clef, donted half note, f clef, grand, grand staff, heger regen counting, cecond, third, timit gention, the signature, treble clef, unit counting

### **ceremonial march**

This piece is filled with seconds and thirds. On the second page, watch carefully for the measures where both hands will play together. Practice these measures especially slowly hands seperately, then put the hands together.

![](_page_51_Figure_2.jpeg)

![](_page_51_Figure_3.jpeg)

![](_page_51_Figure_4.jpeg)

![](_page_52_Figure_1.jpeg)

Congratulations on finishing book 1 of Learning The Code. Write the date when you finished this book as a record of your progress. You've learned quite a lot about the "secret code" of music, but there's much more of the music code to learn in your next book!

## **manuscript paper**

Use this paper to practice drawing music signs and notes, or to create your own songs!

> the control of the control of the control of the control of the control of the control of the control of the control of the control of the control of the control of the control of the control of the control of the control

## **manuscript paper**

Use this paper to practice drawing music signs and notes, or to create your own songs!

![](_page_54_Picture_2.jpeg)

#### **Visit the Learning The Code store at http://www.cafeshops.com/ltc**

**Contact the editor at jking@learningthecode.com for information regarding supporting and contributing to the further development of this piano method series.**

#### **About the editor:**

**James L. King III is the executive director of the North Miami Conservatory of Music, and maintains a piano studio of 35 students. He has taught piano since 1993. He earned a bachelor's degree in music theory from Furman University, and a master's degree in music composition from the University of South Carolina. He is an active freelance music editor for major music publishers.**

#### **About this edition:**

**This edition of Learning The Code was produced on a G3-accelerated Apple Power Macintosh 6100/60 using Finale 2000c, PageMaker 6.5, PhotoMaker, GraphicConverter, and Adobe Acrobat 4.0. The source material is available in HTML format at http://www.learningthecode.com/source.html**